## Package 'cenROC'

March 27, 2023

Type Package

Title Estimating Time-Dependent ROC Curve and AUC for Censored Data

Version 2.0.0

Description

Contains functions to estimate a smoothed and a non-smoothed (empirical) time-dependent receiver operating characteristic curve and the corresponding area under the receiver operating characteristic curve and the optimal cutoff point for the right and interval censored survival data. See Beyene and El Ghouch (2020)[<doi:10.1002/sim.8671>](https://doi.org/10.1002/sim.8671) and Beyene and El Ghouch (2022) [<doi:10.1002/bimj.202000382>](https://doi.org/10.1002/bimj.202000382).

License GPL  $(>= 2)$ 

**Depends** R  $(>= 3.5.0)$ 

Imports Rcpp (>= 1.0.0), icenReg, condSURV, survival, stats, graphics, methods

LinkingTo Rcpp, RcppEigen

Encoding UTF-8

LazyData true

RoxygenNote 7.2.3

NeedsCompilation yes

Author Kassu Mehari Beyene [aut, cre], Anouar El Ghouch [aut, ths]

Maintainer Kassu Mehari Beyene <kassu.mehari@wu.edu.et>

Repository CRAN

Date/Publication 2023-03-27 08:10:05 UTC

### R topics documented:

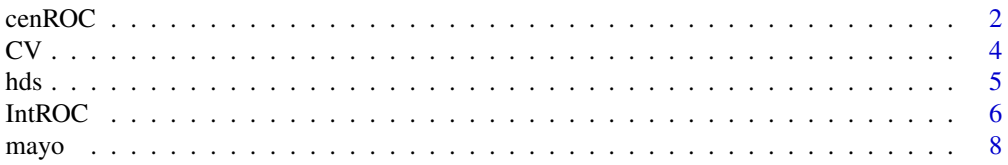

#### <span id="page-1-0"></span>2 cenROC and  $\alpha$  cenROC cent

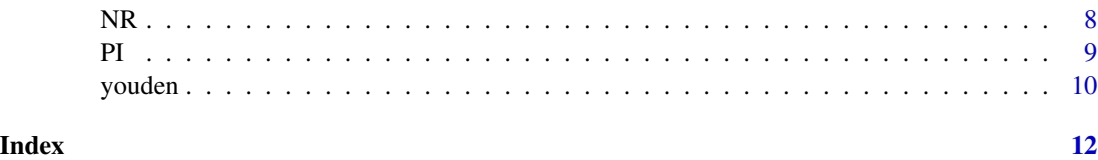

cenROC *Estimation of the time-dependent ROC curve for right censored survival data*

#### Description

This function computes the time-dependent ROC curve for right censored survival data using the cumulative sensitivity and dynamic specificity definitions. The ROC curves can be either empirical (non-smoothed) or smoothed with/wtihout boundary correction. It also calculates the timedependent area under the ROC curve (AUC).

#### Usage

```
cenROC(Y, M, censor, t, U = NULL, h = NULL, bw = "NR", method = "tra",
   ktype = "normal", ktype1 = "normal", B = 0, alpha = 0.05, plot = "TRUE")
```
#### Arguments

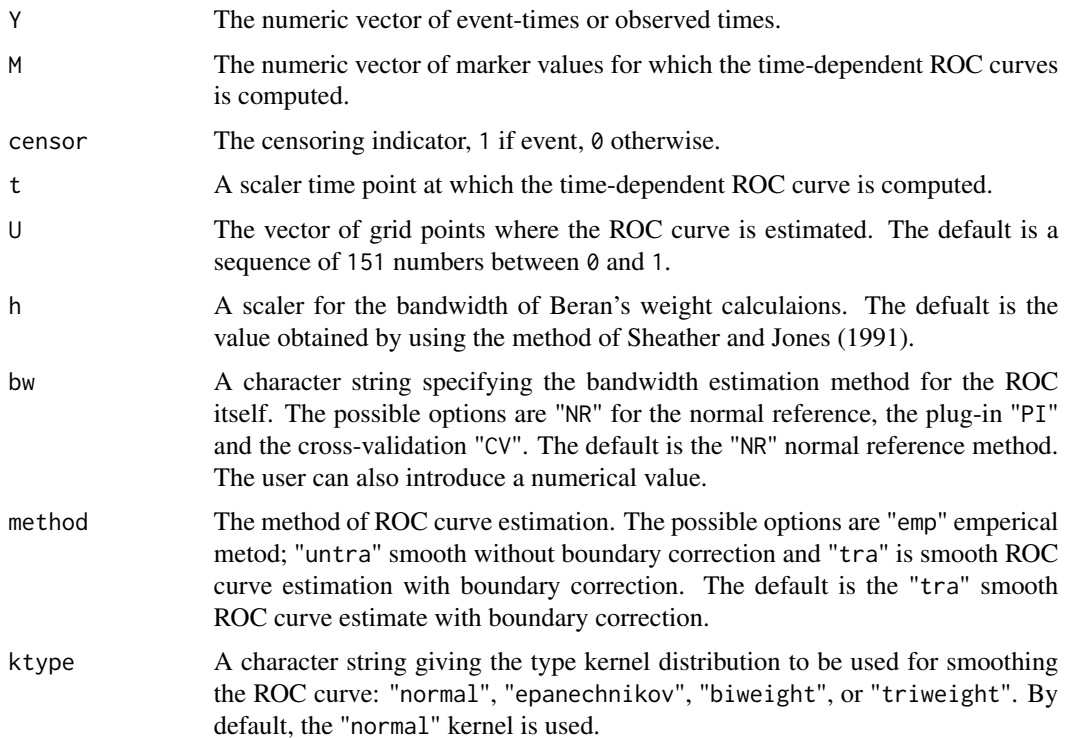

#### cenROC 3

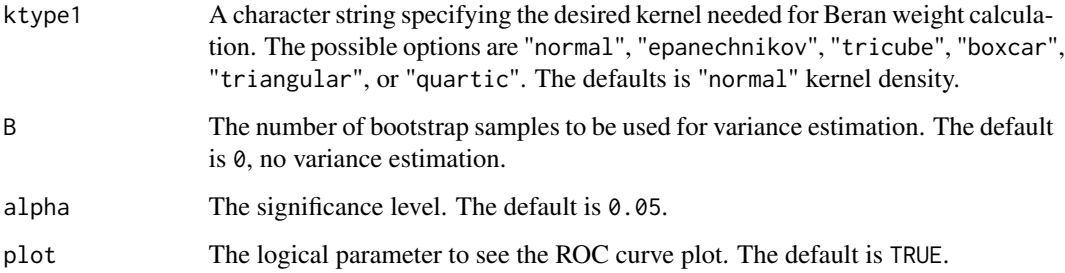

#### Details

The empirical (non-smoothed) ROC estimate and the smoothed ROC estimate with/without boundary correction can be obtained using this function. The smoothed ROC curve estimators require selecting two bandwidth parametrs: one for Beran's weight calculation and one for smoothing the ROC curve. For the latter, three data-driven methods: the normal reference "NR", the plug-in "PI" and the cross-validation "CV" were implemented. To select the bandwidth parameter needed for Beran's weight calculation, by default, the plug-in method of Sheather and Jones (1991) is used but it is also possible introduce a numeric value. See Beyene and El Ghouch (2020) for details.

#### Value

Returns the following items:

ROC The vector of estimated ROC values. These will be numeric numbers between zero

and one.

U The vector of grid points used.

AUC A data frame of dimension  $1 \times 4$ . The columns are: AUC, standard error of AUC, the lower

and upper limits of bootstrap CI.

bw The computed value of bandwidth. For the empirical method this is always NA.

Dt The vector of estimated event status.

M The vector of Marker values.

#### Author(s)

Kassu Mehari Beyene and Anouar El Ghouch

#### References

Beyene, K. M. and El Ghouch A. (2020). Smoothed time-dependent receiver operating characteristic curve for right censored survival data. *Statistics in Medicine*. 39: 3373– 3396.

Sheather, S. J. and Jones, M. C. (1991). A Reliable data-based bandwidth selection method for kernel density estimation. *Journal of the Royal Statistical Society*. Series B (Methodological) 53(3): 683–690.

#### <span id="page-3-0"></span>Examples

library(cenROC)

data(mayo)

```
est = cenROC(Y=mayo$time, M=mayo$mayoscore5, censor=mayo$censor, t=365*6)
est$AUC
```
CV *The cross-validation bandwidth selection for weighted data*

#### Description

This function computes the data-driven bandwidth for smoothing the ROC (or distribution) function using the CV method of Beyene and El Ghouch (2020). This is an extension of the classical (unweighted) cross-validation bandwith selection method to the case of weighted data.

#### Usage

 $CV(X, wt, ktype = "normal")$ 

#### Arguments

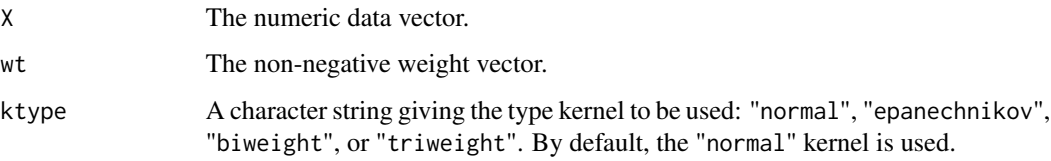

#### Details

Bowman et al (1998) proposed the cross-validation bandwidth selection method for unweighted kernal smoothed distribution function. This method is implemented in the R package kerdiest. We adapted this for the case of weighted data by incorporating the weight variable into the crossvalidation function of Bowman's method. See Beyene and El Ghouch (2020) for details.

#### Value

Returns the computed value for the bandwith parameter.

#### Author(s)

Kassu Mehari Beyene and Anouar El Ghouch

#### References

Beyene, K. M. and El Ghouch A. (2020). Smoothed time-dependent receiver operating characteristic curve for right censored survival data. *Statistics in Medicine*. 39: 3373– 3396.

Bowman A., Hall P. and Trvan T.(1998). Bandwidth selection for the smoothing of distribution functions. *Biometrika* 85:799-808.

Quintela-del-Rio, A. and Estevez-Perez, G. (2015). kerdiest: Nonparametric kernel estimation of the distribution function, bandwidth selection and estimation of related functions. R package version 1.2.

#### Examples

```
library(cenROC)
```
X <- rnorm(100) # random data vector wt <- runif(100) # weight vector

## Cross-validation bandwidth selection  $CV(X = X, wt = wt)$ \$bw

hds *NASA Hypobaric Decompression Sickness Marker Data*

#### Description

This data contains the marker values with the left and right limits of the observed time for the subjects in NASA Hypobaric Decompression Sickness Data.

#### Usage

data(hds)

#### Format

This is a data frame with 238 observations and 3 variables: L (left limit of the observed time), R (right limit of the observed time) and M (marker). The marker is a score derived by combining the covariates Age, Sex, TR360, and Noadyn.

#### References

Beyene, K. M. and El Ghouch A. (2022). Time-dependent ROC curve estimation for intervalcensored data. *Biometrical Journal*, 64, 1056– 1074.

<span id="page-4-0"></span>hds 5

<span id="page-5-0"></span>

#### Description

This function computes the time-dependent ROC curve for interval censored survival data using the cumulative sensitivity and dynamic specificity definitions. The ROC curves can be either empirical (non-smoothed) or smoothed with/without boundary correction. It also calculates the timedependent AUC.

#### Usage

IntROC(L, R, M, t,  $U = NULL$ , method = "emp", method2 = "pa", dist = "weibull", bw = NULL, ktype = "normal", len = 151, B = 0, alpha = 0.05, plot = "TRUE")

#### Arguments

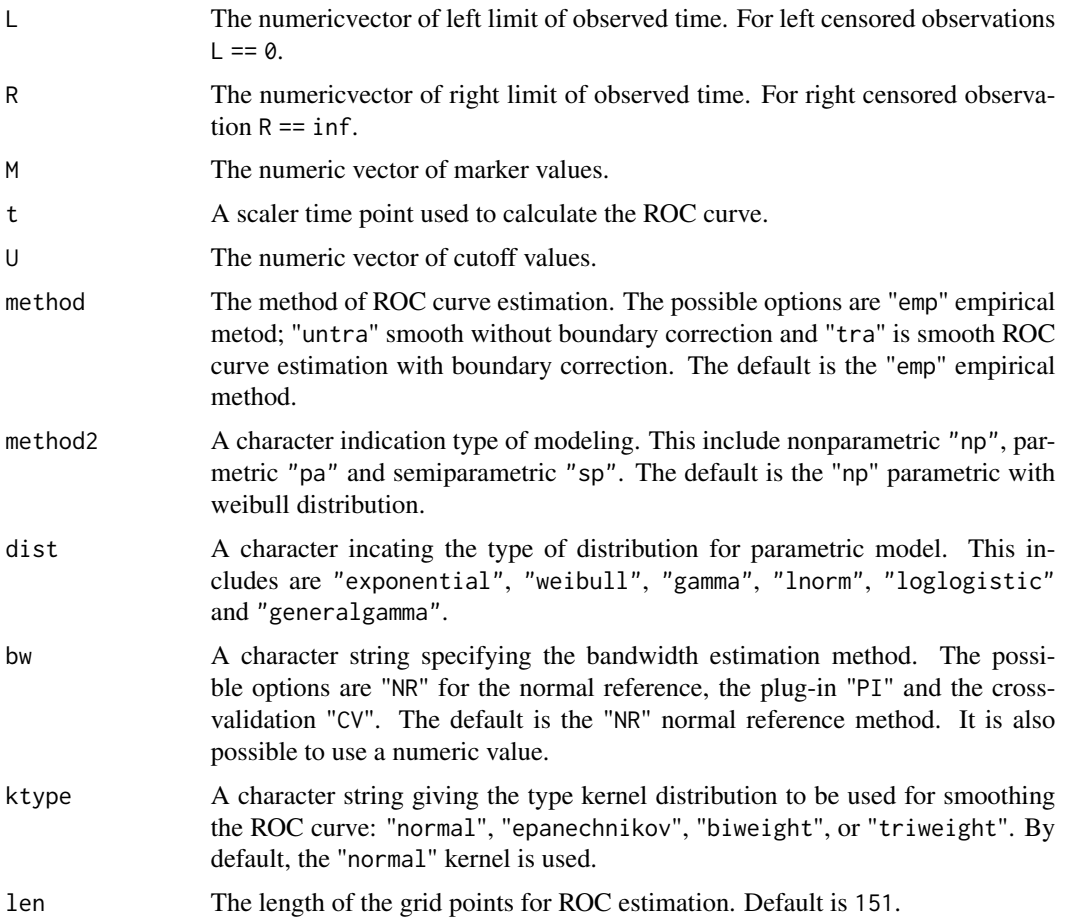

#### IntROC 7

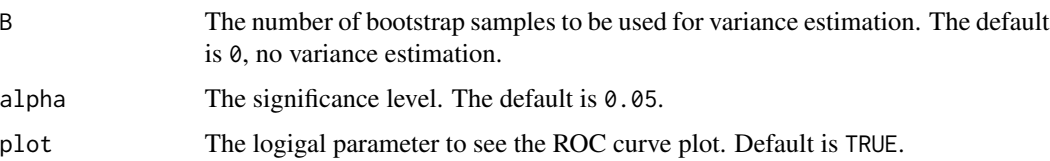

#### Details

This function implments time-dependent ROC curve and the corresponding AUC using the modelband and nonparametric for the estimation of conditional survival function. The empirical (nonsmoothed) ROC estimate and the smoothed ROC estimate with/without boundary correction can be obtained using this function. The smoothed ROC curve estimators require selecting a bandwidth parametr for smoothing the ROC curve. To this end, three data-driven methods: the normal reference "NR", the plug-in "PI" and the cross-validation "CV" were implemented. See Beyene and El Ghouch (2020) for details.

#### Value

Returns the following items:

ROC The vector of estimated ROC values. These will be numeric numbers between zero and one.

U The vector of grid points used.

AUC A data frame of dimension  $1 \times 4$ . The columns are: AUC, standard error of AUC, the lower

and upper limits of bootstrap CI.

bw The computed value of bandwidth. For the empirical method this is always NA.

Dt The vector of estimated event status.

M The vector of Marker values.

#### References

Beyene, K. M. and El Ghouch A. (2022). Time-dependent ROC curve estimation for intervalcensored data. *Biometrical Journal*, 64, 1056– 1074.

Beyene, K. M. and El Ghouch A. (2020). Smoothed time-dependent receiver operating characteristic curve for right censored survival data. *Statistics in Medicine*. 39: 3373– 3396.

#### Examples

```
library(cenROC)
data(hds)
est = IntROC(L=hds$L, R=hds$R, M=hds$M, t=2)
est$AUC
```
<span id="page-7-0"></span>

#### Description

Two marker values with event time and censoring status for the subjects in Mayo PBC data.

#### Usage

data(mayo)

#### Format

A data frame with 312 observations and 4 variables: time (event time/censoring time), censor (censoring indicator), mayoscore4, mayoscore5. The two scores are derived from 4 and 5 covariates respectively.

#### References

Heagerty, P. J., and Zheng, Y. (2005). Survival model predictive accuracy and ROC curves. *Biometrics*, 61(1), 92-105.

NR *The normal reference bandwidth selection for weighted data*

#### Description

This function computes the data-driven bandwidth for smoothing the ROC (or distribution) function using the NR method of Beyene and El Ghouch (2020). This is an extension of the classical (unweighted) normal reference bandwith selection method to the case of weighted data.

#### Usage

 $NR(X, wt, ktype = "normal")$ 

#### Arguments

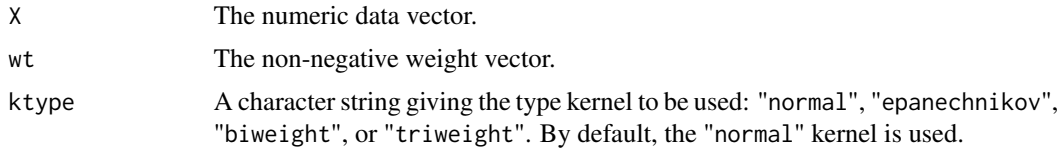

#### Details

See Beyene and El Ghouch (2020) for details.

#### <span id="page-8-0"></span>Value

Returns the computed value for the bandwith parameter.

#### Author(s)

Kassu Mehari Beyene and Anouar El Ghouch

#### References

Beyene, K. M. and El Ghouch A. (2020). Smoothed time-dependent receiver operating characteristic curve for right censored survival data. *Statistics in Medicine*. 39: 3373– 3396.

#### Examples

library(cenROC)

X <- rnorm(100) # random data vector wt <- runif(100) # weight vector

## Normal reference bandwidth selection  $NR(X = X, wt = wt)$ \$bw

PI *The plug-in bandwidth selection for weighted data*

#### Description

This function computes the data-driven bandwidth for smoothing the ROC (or distribution) function using the PI method of Beyene and El Ghouch (2020). This is an extension of the classical (unweighted) direct plug-in bandwith selection method to the case of weighted data.

#### Usage

PI(X, wt, ktype = "normal")

#### Arguments

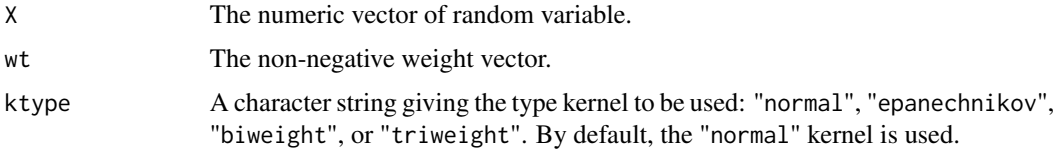

#### Details

See Beyene and El Ghouch (2020) for details.

<span id="page-9-0"></span>10 youden when the contract of the contract of the contract of the contract of the contract of the contract of the contract of the contract of the contract of the contract of the contract of the contract of the contract of

#### Value

Returns the computed value for the bandwith parameter.

#### Author(s)

Kassu Mehari Beyene and Anouar El Ghouch

#### References

Beyene, K. M. and El Ghouch A. (2020). Smoothed time-dependent receiver operating characteristic curve for right censored survival data. *Statistics in Medicine*. 39: 3373– 3396.

#### Examples

library(cenROC) X <- rnorm(100) # random data vector wt <- runif(100) # weight vector

## Plug-in bandwidth selection  $PI(X = X, wt = wt)$ \$bw

youden *Computes optimal cutoff point using the Youden index criteria*

#### Description

This function computes the optimal cutoff point using the Youden index criteria of both right and interval censored time-to-event data. The Youden index estimator can be either empirical (nonsmoothed) or smoothed with/without boundary correction.

#### Usage

youden(est, plot = "FALSE")

#### Arguments

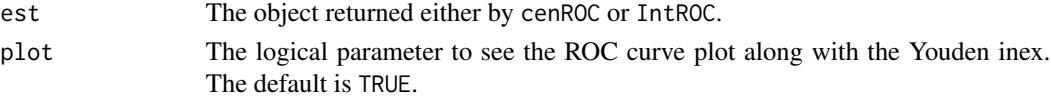

#### Details

In medical decision-making, obtaining the optimal cutoff value is crucial to identify subject at high risk of experiencing the event of interest. Therefore, it is necessary to select a marker value that classifies subjects into healthy and diseased groups. To this end, in the literature, several methods for selecting optimal cutoff point have been proposed. In this package, we only included the Youden index criteria.

#### youden and the set of the set of the set of the set of the set of the set of the set of the set of the set of the set of the set of the set of the set of the set of the set of the set of the set of the set of the set of th

#### Value

Returns the following items:

Youden.index The maximum Youden index value.

cutopt The optimal cutoff value.

sens The sensitivity corresponding to the optimal cutoff value.

spec The specificity corresponding to the optimal cutoff value.

#### References

Beyene, K. M. and El Ghouch A. (2022). Time-dependent ROC curve estimation for intervalcensored data. *Biometrical Journal*, 64, 1056– 1074.

Youden, W.J. (1950). Index for rating diagnostic tests. *Cancer* 3, 32–35.

#### Examples

library(cenROC)

# Right censored data data(mayo)

resu <- cenROC(Y=mayo\$time, M=mayo\$mayoscore5, censor=mayo\$censor, t=365\*6, plot="FALSE") youden(resu, plot="TRUE")

# Interval censored data data(hds)

resu1 = IntROC(L=hds\$L, R=hds\$R, M=hds\$M, t=2) youden(resu1, plot="TRUE")

# <span id="page-11-0"></span>Index

∗ datasets hds, [5](#page-4-0) mayo, [8](#page-7-0) cenROC, [2](#page-1-0) CV, [4](#page-3-0) hds, [5](#page-4-0) IntROC, [6](#page-5-0) mayo, [8](#page-7-0) NR, [8](#page-7-0) PI, [9](#page-8-0) youden, [10](#page-9-0)